## Уведомление о предоставлении полномочий представителю (УПУП) в СФР (бывш. ПФР)

При необходимости подписывать отчетность в СФР (бывш. ПФР) с помощью подписи ФЛ на сотрудника организации или ИП, необходимо предварительно отправить уведомление о предоставлении полномочий представителю (УПУП).

Уведомление должно подписываться подписью руководителя организации или лица, имеющего право действовать без доверенности.

Если к сервису уже привязан сертификат ФЛ, то УПУП можно предоставить в СФР на бумажном носителе.

Для создания уведомления перейдите в раздел Регламентированные отчеты Уведомления:

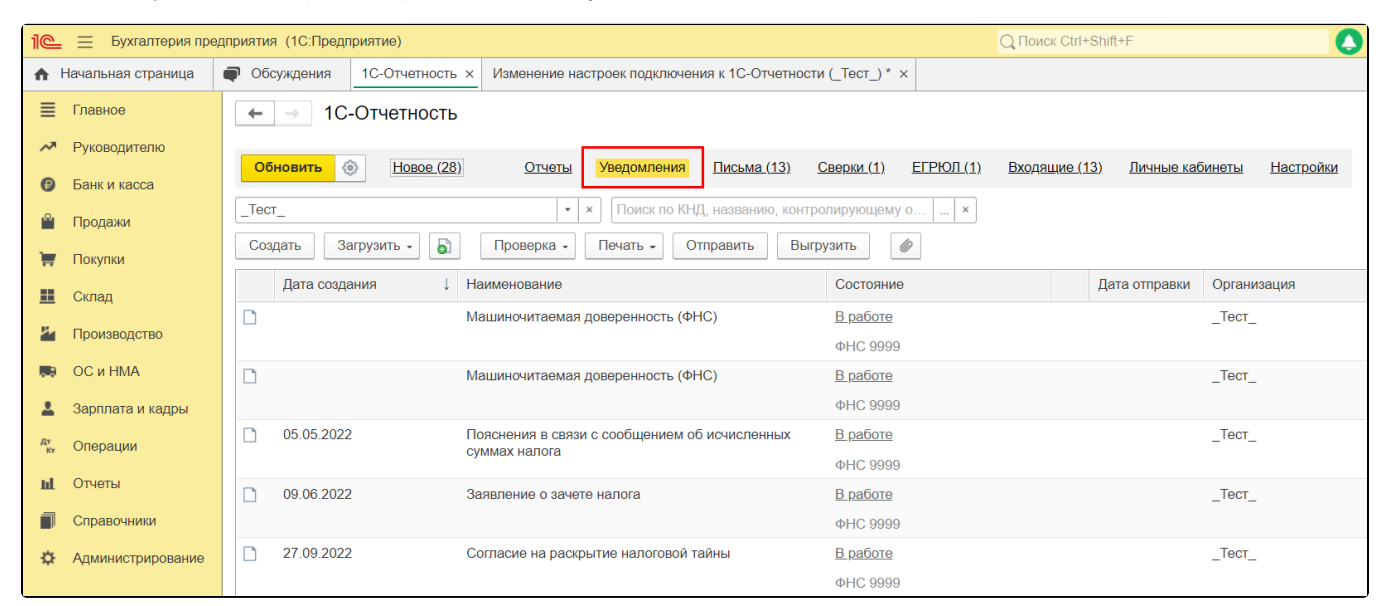

Нажмите кнопку Создать (1), откройте папку МЧД и выберите Уведомление о предоставлении полномочий представителю (СФР, бывш. ПФР) (2):

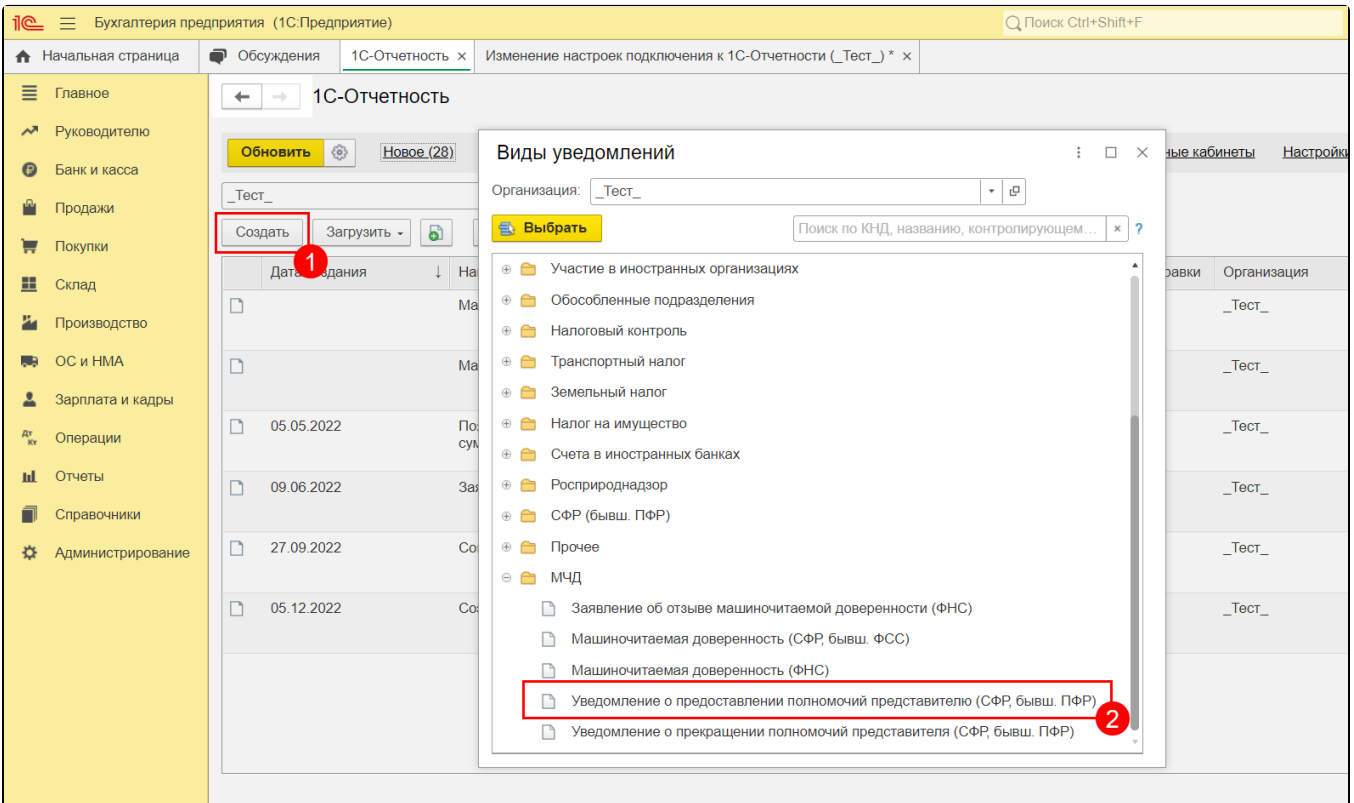

Заполните открывшееся уведомление:

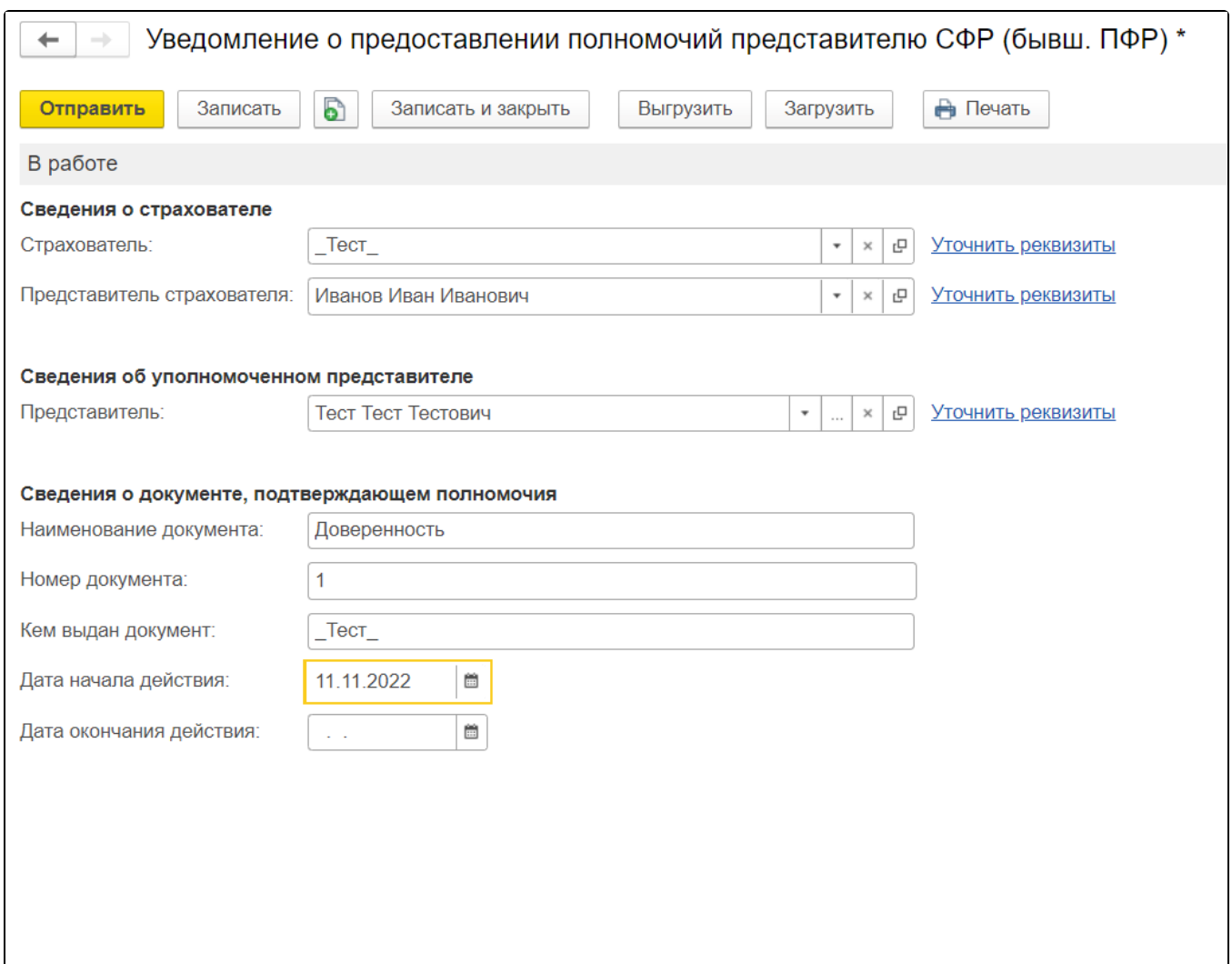

В поле Представитель страхователя укажите руководителя организации.

Если в базе заполнены данные организации и представителя, они автоматически заполнятся в уведомлении.

Сведения о документе, подтверждающем полномочия, не обязательны к заполнению.

После заполнения нажмите кнопку Отправить.